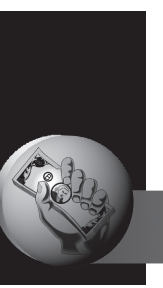

# **дифференциация тарифов для ППжТ**

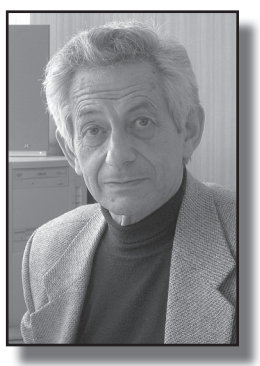

**Михаил шМулЕВИч Mikhail I. SHMUI EVICH** 

*Предприятия промышленного железнодорожного транспорта (ППЖТ) выполняют большой объем работ, тарифы на которые утверждаются на региональном уровне. В статье рассматривается метод расчета тарифов, предусматривающий их дифференциацию в соответствии с реальными затратами на обслуживание каждого клиента. Такой подход стимулирует сокращение транспортных расходов и прошел успешную проверку на предприятиях Тамбовской и Белгородской областей.*

*Ключевые слова: промышленный железнодорожный транспорт, тарифы, методы расчета, принципы дифференциации, затраты, доходы, апробация.*

**Вячеслав СуВОРОВ vyacheslav c. suvorov**

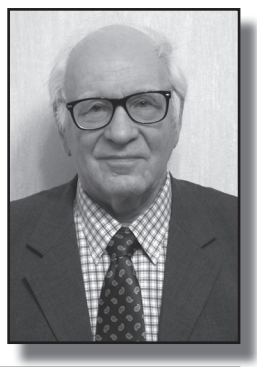

*Шмулевич Михаил Израилевич – доктор технических наук, профессор кафедры «Управление эксплуатационной работой и безопасностью на транспорте» Московского государственного университета путей сообщения (МИИТ), Москва, Россия.*

*Суворов Вячеслав Константинович – кандидат технических наук, главный специалист ЗАО «ПромтрансНИИпроект», Москва, Россия.*

**ПРИ формировании экономически**<br> **ПРИ формированных тарифов на работы**<br>
и услуги предприятий промышленобоснованных тарифов на работы ного железнодорожного транспорта (ППЖТ) приходится учитывать множество факторов, отражающих технологию работы, фактическое состояние технических средств, внешнюю экономическую ситуацию и другое.

При этом тарифы должны быть такими, чтобы они обеспечивали:

– рентабельную работу ППЖТ;

– стимулирование внедрения прогрессивных технологий;

– оптимальное сочетание экономических интересов производителей и потребителей (далее клиентов);

– экономическую заинтересованность клиентов в увеличении объемов работ и интенсивности использования технических средств;

– повышение конкурентоспособности клиентов.

Существующие методики и методические рекомендации по формированию тарифов [1] ориентируют главным образом на правильное определение полных затрат ППЖТ и распределение их между работа-

**•МИР ТРаНСПОРТа 02'14**

## Таблица 1/Table 1

## Взаимосвязь блоков и работ **Interaction of blocks and operations**

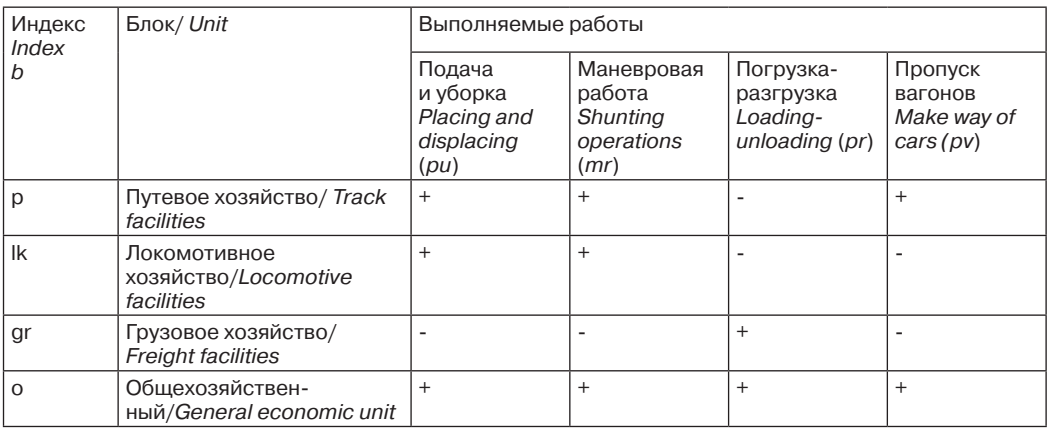

Обозначения (Meaning): «+» – блок участвует в выполнении данной работы (unit takes part in performance of this operation), «-»- блок не участвует в выполнении работы (unit does not take part in performance of this operation).

ми. Такой подход обеспечивает дифференциацию тарифов по видам работ, но в среднем для всех клиентов.

Подобный вариант не способствует оптимальному сочетанию экономических интересов ППЖТ и клиентов, не учитывает степень использования клиентами ресурсов и оборудования ППЖТ, что, в свою очередь, не помогает повышать конкурентоспособность потребителей и не создает заинтересованности ППЖТ в наращивании эффективности ресурсов и снижении стоимости выполняемых работ.

# СПЕЦИФИКА ПРЕДПРИЯТИЙ И ИХ УСЛУГ

ППЖТ представляет собой сложный производственный комплекс, объединяющий несколько хозяйственных подразделений (цехов или блоков), имеющих в своем распоряжении людские ресурсы и техническое оборудование и качественно выполняющих определенные технологические операции.

Как правило, в составе ППЖТ можно вылелить:

- путевое хозяйство;
- локомотивное хозяйство;
- погрузочно-выгрузочный блок;
- общехозяйственный блок.

К основным регулируемым работам, выполняемым ППЖТ, относятся: подача и уборка вагонов локомотивом; маневровая работа по заявкам клиентов; подача и уборка вагонов локомотивами клиентов; погрузочно-выгрузочные работы.

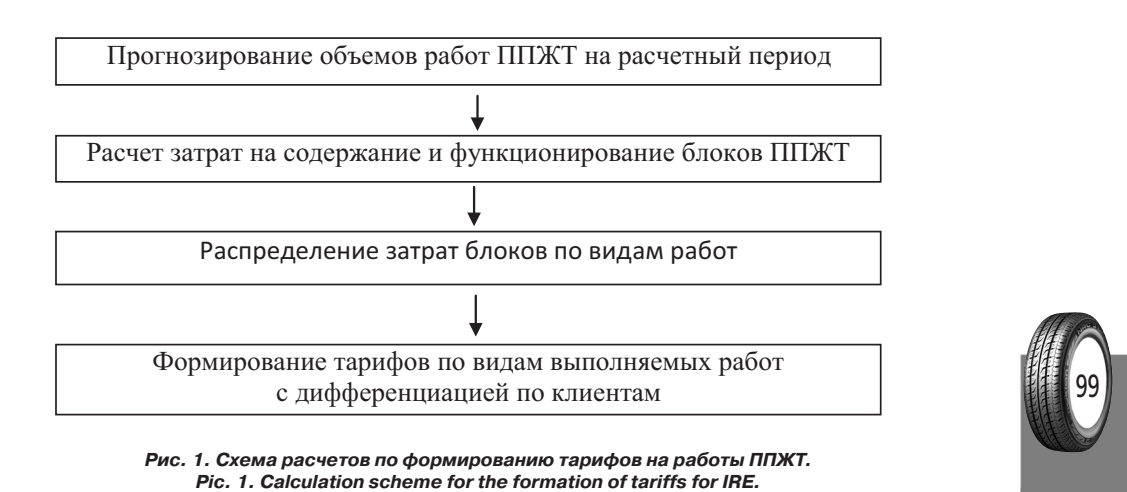

• МИР ТРАНСПОРТА 02'14

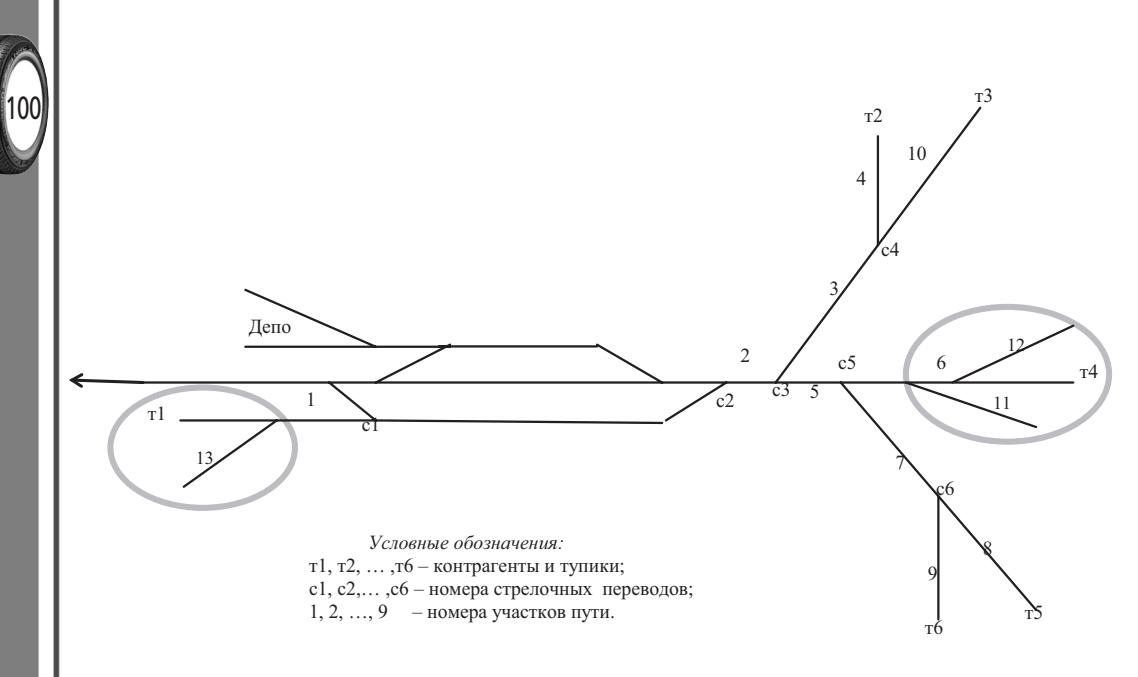

Рис. 2. Схема ППЖТ. Pic.2. Scheme of IRE.

Каждый блок участвует в выполнении одной или нескольких работ, а каждая работа входит в состав одного или нескольких блоков. В таблице 1 приведены виды работ и один из возможных вариантов разделения их на блоки.

Набор блоков для каждого ППЖТ индивидуален и зависит от перечня работ, их объемов, технологии выполнения и других факторов.

Клиенты ППЖТ различаются многими показателями. Основные из них: объем работ, удаленность от станции ППЖТ, род груза, интенсивность использования каждым клиентом объектов ППЖТ и др. Поскольку от всех этих факторов зависит и величина тарифа, то комплексный учет их позволяет дифференцировать тарифы по клиентам.

Предлагается своя схема формирования регулируемых тарифов на работы ППЖТ  $(p<sub>MC</sub>, 1)$ .

Прогнозирование объемов работ выполняется каждым клиентом и корректируется ППЖТ. Корректировка связана с тем, что при регулярном завышении объемов хотя бы одним клиентом предприятие несет финансовые потери. Исходной информацией в данном случае служат договоры с клиентами и фактические результаты выполнения работ за предыдущие годы.

При корректировке могут использоваться данные о предстоящих объемах работ, представленные клиентами  $(Q_{ii})$  где *i*индекс работы, *ј*-индекс клиента), которые анализируются и оцениваются экспертами ППЖТ по формуле (1):

$$
Q_{ij}^{k} = \frac{\sum Q_{ij}^{f}}{\sum Q_{ij}^{o}} Q_{ij} , \text{THC.T/TOJ,}
$$
 (1)

где  $Q_{ij}^k$   $Q_{ij}^k$  — откорректированный объем работы на планируемый период;

 $Q_{ij}^f$   $Q_{ij}^f$  — фактически выполненный объем работы за один год или несколько лет базового (отчетного) периода;

 $Q_{ij}^{\text{ot}}$   $Q_{ij}^{\text{ot}}$  — данные об объеме работ, представленные клиентами за один или несколько лет базового (отчетного) периода. Расчет затрат делается отдельно для каждого блока ППЖТ, причем те, которые входят в себестоимость работ ППЖТ, группируются в соответствии с их экономическим содержанием по следующим элементам·

- затраты на оплату труда работников блока  $(T_i)$ ;

- материальные затраты, включая затраты на топливо и горюче-смазочные материалы (ГСМ)  $(M<sub>n</sub>)$ ;

 $\bullet$  МИР ТРАНСПОРТА 02' 14

- начисления на фонд заработной пла- $T<sub>bl</sub>(N<sub>i</sub>)$ ;

- амортизация основных фондов блока  $(A_{\iota});$ 

— прочие расходы  $(P_{\mu})$ .

Здесь  $b$  - индекс блока.

Полные затраты блока, включаемые в себестоимость работ ППЖТ  $(Z_{\scriptscriptstyle{k}})$ , определяются по формуле (2):

$$
Z_b = T_b + M_b + N_b + A_b + P_b.
$$
 (2)

В качестве основного способа определения составляющих затрат блока на период действия тарифов рекомендуется использовать нормативно-статистический метод. Суть его состоит в том, что в расчетах фигурируют нормативная и статистическая информация [1].

Нормативно-статистический метод позволяет учесть специфику работы каждого ППЖТ.

Для формирования тарифов на работы ППЖТ к полным затратам каждого блока должна быть добавлена прибыль блока  $(PR_{\lambda})$ . Она рассчитывается по формуле (3).

$$
PR_b = z_b r + \langle Kb - Ab, \text{ecnu } Ab \langle Kb u 0, \text{ecnu } Ab \rangle,
$$
 (3)

где  $r$  – коэффициент рентабельности;  $K_h$  – капитальные вложения, необходимые для выполнения среднего и капитального ремонтов оборудования блока.

В настоящее время государственное регулирование тарифов на работы ППЖТ осуществляется региональными органами исполнительной власти субъектов РФ, которые и устанавливают максимальный уровень рентабельности.

Коэффициент рентабельности рекомендуется назначать с учетом следующих условий:

во-первых, он не должен быть меньше среднего уровня рентабельности транспортных и всех остальных организаций региона:

во-вторых, следует учитывать риск, которому подвергается ППЖТ в связи с особенностью транспортной продукции, которая потребляется в момент ее производства и не может быть накоплена впрок, а поэтому завышение прогноза объемов работ хотя бы одним клиентом ведет к финансовым потерям ППЖТ, что недопустимо (для компенсации таких потерь рекомендуется увеличение исходного коэффициента рентабельности на 2-4%).

Затраты блока для распределения между работами (ZR) рассчитываются по формуле (4):

$$
ZR_b = Z_b + PR_b, b = pu, mr, pv.
$$
 (4)

Процедура распределения затрат блоков между работами и клиентами осуществляется в соответствии с таблицей 1.

Основное влияние на дифференциацию тарифов по работам и клиентам оказывают затраты на содержание и функционирование блока «Путевое хозяйство».

Поскольку оборудованием, определяющим функционирование блока, является путевое развитие, то все затраты  $(ZR)$  отнесены на этот показатель и по формуле (5) рассчитывается стоимость содержания 1 км пути  $(c_{n})$ .

$$
c_p = \frac{ZR_p}{L_p},\tag{5}
$$

где  $L_{n}$  – развернутая длина путей ППЖТ.

Разобьем множество путей ППЖТ  $P$ {1, 2, 3, ..., f,..., n, где  $f$  – порядковый номер пути,  $n-$ общее число путей ППЖТ, на три непересекающихся подмножества: РМ, РО  $\mu$  PE.

В подмножество РМ (РМ  $\{m1, m2, \ldots, m\}$  $mz_{\nu}$ , где  $mz$  – номер пути в множестве  $P$ ,  $k$  – число путей в подмножестве  $PM$ ) входят все пути маршрутов следования до клиен-TOB:

в подмножество РЕ (РЕ {e 1, e 2,..., eи,}, где еи – номер пути в множестве  $\overline{P}$ , г – число путей в подмножестве РЕ) входят пути, которые не принадлежат подмножеству РМ и используются каким-либо контрагентом единолично;

в подмножество  $PO(PO\{01, 02, ..., 0s\})$ , где os - номер пути в множестве  $P$ ,  $u$  - число путей в подмножестве РО) включены все пути ППЖТ, не вошедшие в подмножества РМ и РЕ.

Затраты на содержание путей подмножеств РМ, РЕ и РО распределяются между работами и клиентами разными способами. Дело в том, что пути, входящие в разные подмножества, используются клиентами в разном объеме и с разной степенью интенсивности. То есть путевая составляющая входит в тарифы работ тремя частями.

Рассмотрим метод распределения затрат на содержание путей подмножества РО.

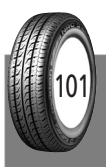

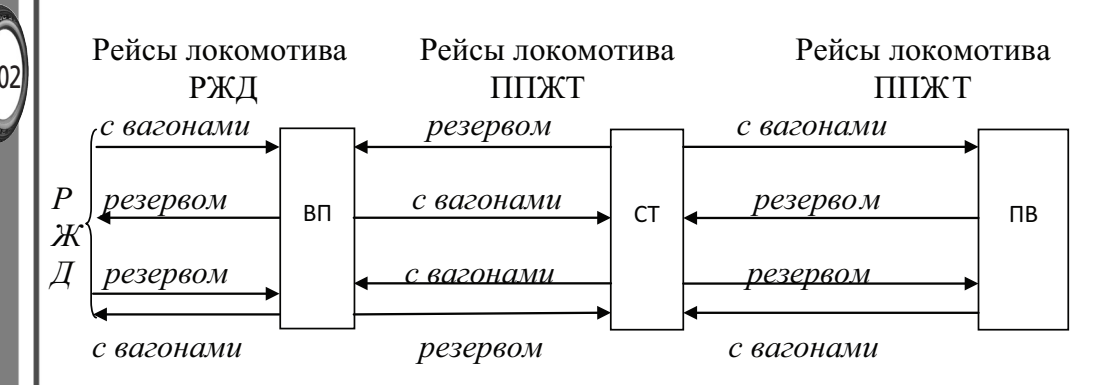

Рис 3. Схема передвижения вагонов при завозе и вывозе грузов. Pic 3. Scheme of movement of cars in the importation and exportation of goods. ВП – выставочные пути ППЖТ (dead end tracks of IRE), C1 – станция ППЖТ (IRE station), ПВ – места погрузки-выгрузки грузов (places of loading-unloading of goods).

Затраты на содержание этих путей (ZPO) определяются по формуле (6) и распределяются между работами пропорционально общему показателю (В), характеризующему объемы работ. Таким показателем могут быть вагонооборот, объем перевозок, расходы и др.

$$
ZPO = c_{p*} \Sigma_k l_k, \ k = 011, 022, \dots, osu,
$$
 (6)

где  $l_{i}$  — длина пути  $k$  подмножества PO.

Далее рассчитывается первая часть путевой составляющей тарифа  $(c_{\scriptscriptstyle\it ini})$  — стоимость выполнения *i*-й работы для *j*-го клиента - по формуле (7).

$$
c_{rij} = ZPO^* \frac{B_i}{B^* Q_{ij}}, i = pu, pr, r = po,
$$
 (7)

где  $B$ . - значение показателя пропорциональности при выполнении *і*-й работы;

 $B$  - значение показателя пропорциональности при выполнении всех работ.

 $Q_{ii}$  — исходный или откорректированный объем *і*-й работы *ј*-го клиента.

Затраты на содержание путей подмножества РМ распределяются между клиентами. Причем каждый путь подмножества, с одной стороны, используется одним или несколькими клиентами, а с другой - клиенты включают в дело не все пути множества. Поэтому они должны платить за содержание только используемых ими путей и в той степени, насколько интенсивно они их загружают. Интенсивность, кстати, характеризуется отношением грузооборота брутто клиента на конкретном пути к общему грузообороту брутто этого пути. Методика распределения затрат состоит в следующем.

По формуле (8) рассчитываются затраты на содержание каждого пути подмножества  $PM(ZPM)$ .

$$
ZPM = c_n * l_s s = m l_p m 2, ..., m z_k. \tag{8}
$$

Далее рассчитывается вторая часть путевой составляющей (срт.), входящей в тариф *і*-й работы для *ј*-го клиента.

Маршруты клиентов описываются множествами М<sub>р</sub>  $\{d_{ip}, d_{ip}, ..., d_{ip}, d_{ip}\}$ , принадлежащими подмножеству  $\hat{P}M$ , где  $e$  - количество путей в маршруте *j*, которые, в свою очередь, являются подмножествами РМ.

Затраты на содержание каждого пути, входящего в подмножество РМ, распределяются между всеми работами и клиентами. При этом затраты по конкретному пути распределяются между клиентами по всем работам пропорционально грузообороту брутто.

$$
H_{ijs} = ZPM_s * \frac{g_{ijs}}{g_s}, \quad s = m1_p, m2_2, \dots, mz_k, \quad (9)
$$

где  $H_{\text{in}}$  – затраты по пути s, приходящиеся на і-ю работу, выполняемую для клиента ј;

 $g_{ijs}$  — грузооборот брутто пути s, приходящийся на і-ю работу, выполняемую для клиента і:

 $g_{\rho}$  — общий грузооборот пути *s*, рассчитываемый по формуле (10).

$$
g_s = l_s \cdot \sum_j Q_{sj},\tag{10}
$$

где  $Q_{sj}$  — объем работы *j*-го клиента, мар-Шрут которого проходит по s-му участку.

По формуле (11) рассчитывается часть путевой составляющей тарифа для *i*-й работы и *j*-го клиента, зависящая от затрат на содержание путей подмножества РМ

• МИР ТРАНСПОРТА 02'14

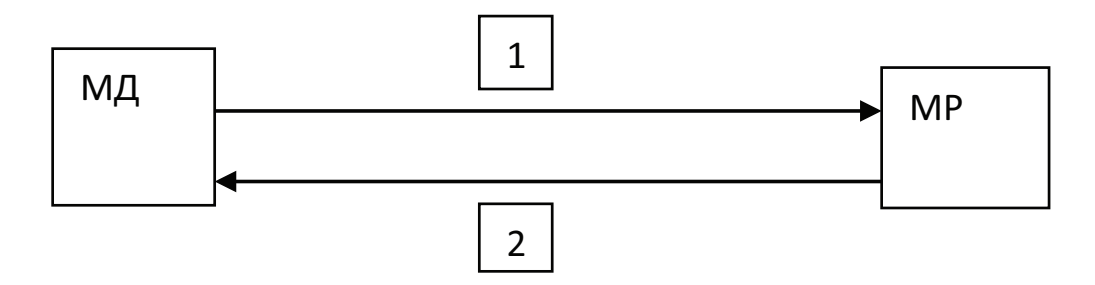

Рис. 4. Схема движения локомотива для выполнения маневровой работы. Pic. 4. Scheme of locomotive movement for shunting operaions. МД – место дислокации локомотива (place of the locomotive); MP – район маневровой работы у клиента

(area of shunting operations of customer); 1, 2 - холостой ход локомотива соответственно в район маневровой работы и обратно (idle of the locomotive to the shunting area and back).

$$
c_{\scriptscriptstyle\prime ij} = \frac{\sum_{s} H_{\scriptscriptstyle\prime js}}{Q_{\scriptscriptstyle\prime j}} \tag{11}
$$

для s, принадлежащих множеству M.,  $r = pm$ .

Затраты на содержание путей подмножества РЕ полностью относятся на тарифную ставку контрагента  $(c_{ni})$ , который использует эти пути.

Затраты блока «Локомотивное хозяйство» распределяются между работами «подача-уборка» и «маневровая работа» и между клиентами пропорционально локомотиво-часам. Поскольку стоимость локомотиво-часа для всех работ одинакова, то она и входит в расчет тарифов всех работ одной величиной.

Значение локомотивной составляющей в тарифах *ј*-го клиента при выполнении *і*-й работы  $(c_{\scriptscriptstyle\it ini})$  рассчитывается по формуле  $(12).$ 

$$
c_{rij} = ZR_{ik} * \frac{ch_{ij}}{Q_{ij} * ch} , r = lk,
$$
 (12)

где *ch* - общие локомотиво-часы при выполнении всех работ,  $ch_{ii}$  – локомотивочасы *j*-го клиента при выполнении *i*-й работы.

Затраты грузового блока полностью относятся на работы по погрузке-выгрузке  $(ZR_{\ldots})$ .

Затраты блока «Общехозяйственный»  $(ZR_{o})$  распределяются между работами пропорционально предыдущим затратам по формуле (13)

$$
ZO_i = \frac{ZR_o}{\sum_i ZR_i} * ZR_i, \qquad (13)
$$

где ZR определяется по формуле (14).

$$
ZR_i = \sum_{i} \sum_{r} c_{rij} * Q_{ij} . \qquad (14)
$$

Дифференцированные по клиентам тарифы для каждой работы рассчитываются по формуле (15).

$$
\tau_{ij} = \sum_{r} c_{rij} \tag{15}
$$

По формуле (16) можно рассчитать тарифы на работы ОПЖТ, дифференцированные по работам, но унифицированные по клиентам (ти.).

$$
\tau u_i = \frac{Z R_i}{\sum_j Q_{ij}}.\tag{16}
$$

Значения используемых показателей, а также затраты на содержание и функционирование блоков существенно зависят от технологии выполнения работ

Ниже схематично приведены наиболее типичные технологические схемы выполнения работ, применяемые в ОПЖТ.

На рис. 3 представлена последовательность технологических операций, выполняемых ППЖТ при подаче и уборке вагонов.

На схеме представлен случай, когда поступающие вагоны перерабатываются на одной станции ППЖТ. Это означает, что на станции расформировываются группы вагонов с подборкой их по фронтам погрузки-выгрузки. Необходимо иметь в виду, что если вагоны поступают разрозненными группами, то в одной из них могут быть

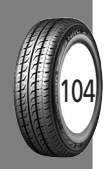

## **Характеристика путей и объемы работ по контрагентам Characteristic of tracks and volumes of work by contractors**

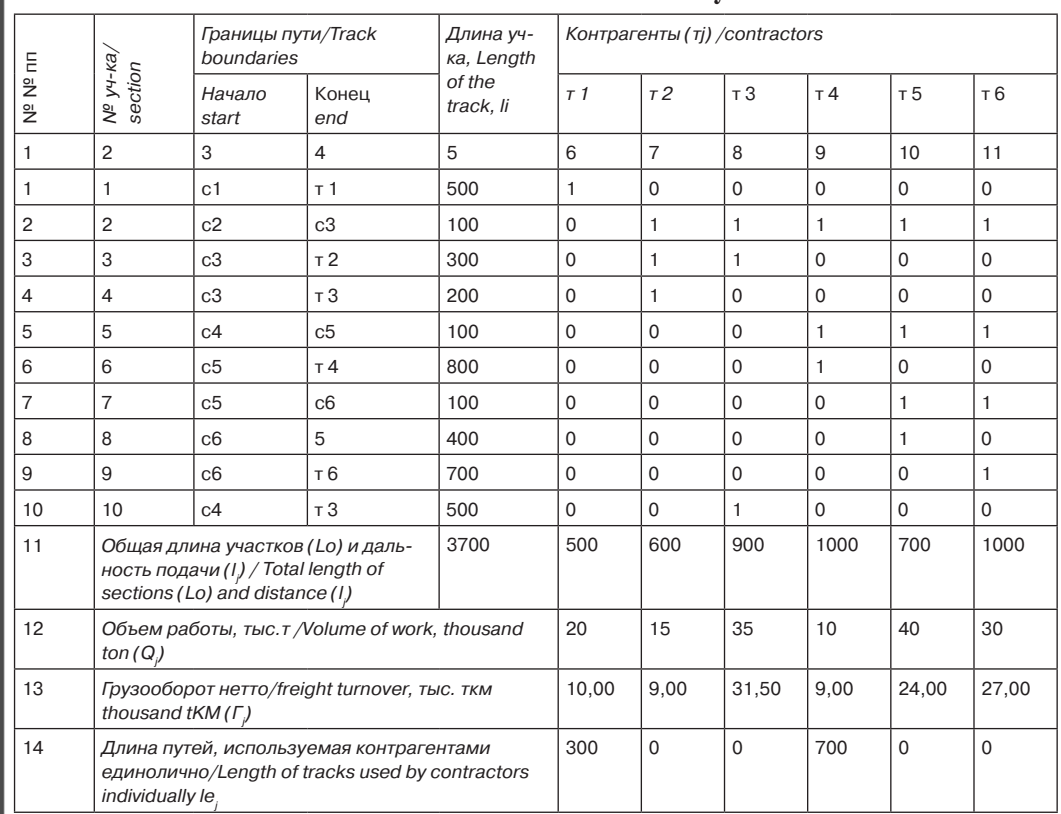

вагоны различных назначений, поэтому и возникает потребность в сортировочной работе на путях промышленной станции. Такая же ситуация возможна и при поступлении вагонов маршрутами.

Аналогична технология и при пропуске вагонов, разница в том, что работает локомотив клиента, а не ППЖТ.

На рис. 4 представлена последовательность технологических операций при выполнении маневровой работы у клиентов.

Методы расчета технико-экономических показателей (локомотиво-часов, грузооборота брутто разной степени дезагрегации, затрат и др.) для приведенных технологий подробно изложены в [1, 2]. В качестве исходной информации для расчета показателей используются данные о прогнозах работ, техническом и финансовом состоянии ППЖТ, нормативно-справочные материалы [3], а также действующие в момент расчета цены на материалы и топливо.

# **Пример расчета путевой составляющей дифференцированных тарифных ставок**

Рассмотрим расчет лишь одной, но наиболее значимой составляющей – путевой. *Характеристика ППЖТ.*

Предприятие имеет в собственности 7,6 км (*Lp* ) путей, выполняет только работу поподаче-уборке вагонов для шести контрагентов с суммарным грузооборотом 150 тыс.т/год  $(Q_i^k)$ . Схема путей ППЖТ приведена на рис. 2.

*Общие предпосылки.*

Цель примера – показать влияние на тарифные ставки степени и интенсивности использования контрагентами путевого развития. При этом для упрощения вычислений принято следующее допущение: у всех контрагентов одинаковы род груза, тип вагонов и величина подачи (m), что позволяет в примере вместо грузооборота брутто оперировать грузооборотом нетто.

• МИР ТРАНСПОРТА 02'14

Таблица 3/Table 3

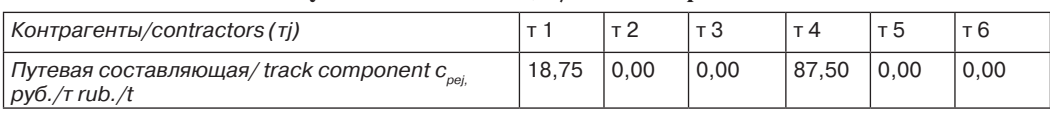

## Путевая составляющая/Track component

## Таблица 4/Table 4

## Расчет путевой составляющей от участков путей подмножества РМ Calculation of track component from track sections of a subset PM

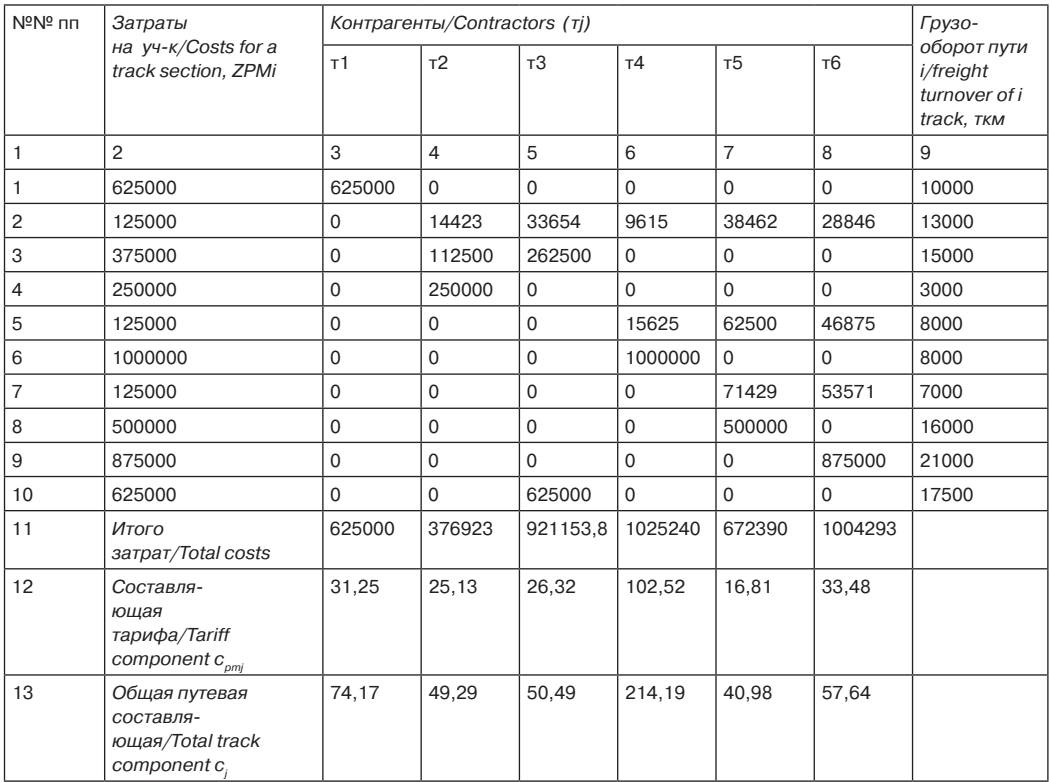

Исходная информация:

• стоимость содержания 1 км пути  $(c_n)$  -1250000 руб./км; рассчитывается по формулам 2-5;

• характеристика путей, объемы работ по контрагентам и некоторые расчетные данные приведены в таблице 2.

Описание данных таблицы 2.

Данные на пересечении строк 1-9 и граф 6-7 ( $c_{ii}$ ) означают: 0 - участок *і* не входит в маршрут *j*-го контрагента; 1 участок і входит в маршрут ј-го контраген-Ta.

Информация в графах 2-5 и строках 1-10 представляет собой описание участков подмножества РМ (участков пути, которые входят в маршрут подачи-уборки вагонов хотя бы одного контрагента).

В строке 14 показаны контрагенты, которые дополнительно единолично используют пути (подмножество РЕ). Так, контрагент т1 использует путь 13 длиной 300 м, а контрагент т 4 - пути 11 и 12 общей ллиной 700 м.

Все остальные пути ППЖТ (подмножество РО) используются всеми контрагентами пропорционально объему перевозок. На схеме путей ППЖТ к подмножеству РО относятся станционные пути и пути депо. Общая длина путей подмножества РО $L_{\circ}$  =  $L_p - L_o - \sum l_{ej} (L_o = 7600 - 3700 - (300 + 700)$  $=2900 \text{ M}$ .

Рассчитаем путевую составляющую тарифа от использования путей подмножества РО (первая путевая составляющая).

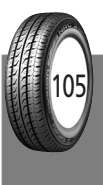

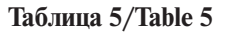

# Тарифные ставки, рассчитанные по второму методу Tariff rates, calculated with the second method

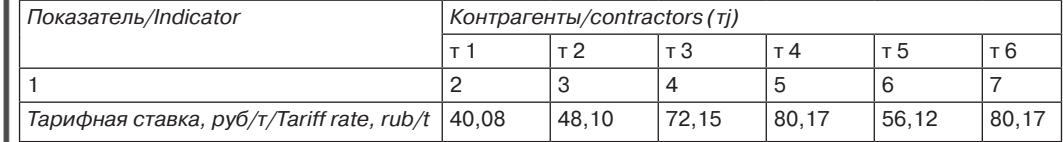

#### Таблица 6/Table 6

# Расходы клиентов и доходы ППЖТ **Customer expenses and income of IRE**

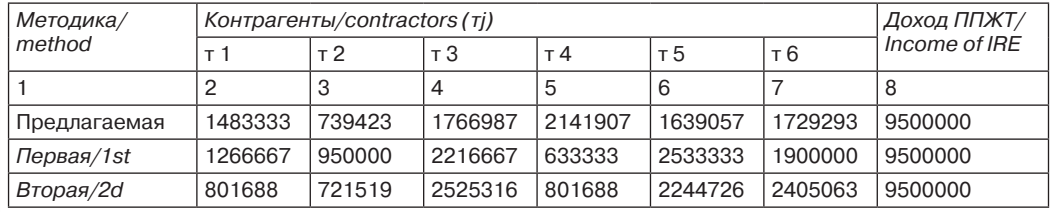

Для этого по формуле (6) определяем затраты на содержание всех путей подмножества РО (ZPO = 1250000×2900/1000 = 3625000 руб.). В качестве показателя пропорциональности принят объем перевозок, и по формуле (7) рассчитана путевая составляющая  $(c_{\text{poj}} = 3625000/150/1000)$  = 24,17 руб./т). В примере для всех клиентов величина этой составляющей одинакова.

Рассчитаем значение путевой составляющей от использования путей подмножества РЕ  $(c_{\text{pe}i})$  по формуле  $c_{\text{pe}i} = c_{\text{p}} \times le_{i} / \sum_{i} q_{i}$ .

Результаты расчета приведены в таблице 3.

Далее затраты на содержание путей подмножества РМ распределяются между клиентами следующим образом. По формуле (8) рассчитываются затраты на содержание каждого участка пути подмножества РМ. Результат приведен в графе 2 таблицы 4. Затем определяется общий грузооборот каждого участка по формуле (10). Результаты в графе 9 таблицы 4.

Далее по формулам (9) и (10) рассчитываются затраты клиента ј, необходимые для содержания участка і. Результаты приведены в основной части таблицы 4.

По формуле (11) находится путевая составляющая тарифа  $c_{nmi}$ 

Общие путевые составляющие тарифных ставок (с.), которые представляют собой сумму трех частей путевой составляющей, показаны в строке 13 таблицы 4.

#### АНАЛИЗ РЕЗУЛЬТАТОВ РАСЧЕТОВ

Задача состоит в сравнении значений тарифов, полученных по предлагаемой методике, с тарифами, сформированными по другим методикам.

В нашем случае сравниваются с предлагаемой методика, при помощи которой рассчитываются унифицированные тарифы; и вторая методика, на основе которой дифференциация тарифов выполняется пропорционально значениям одного из показателей. Таким, допустим, могут быть локомотиво-часы, грузооборот нетто или брутто.

При этом общие путевые затраты ППЖТ равны 9500000 руб./год (3 = 250000×7,6= 9500000). Унифицированная путевая составляющая тарифной ставки - 63,33 руб./т  $(c_e=9500000/150000=63,33)$ . Для второй методики в качестве показателя пропорциональности выбираем грузооборот нетто. Общий грузооборот ППЖТ - 110,5 тыс.т. Тарифные ставки приведены в таблице 5.

Далее сравним доход ППЖТ и расходы клиентов при различных вариантах тарифных ставок. Данные в таблице 6.

Прежде всего отметим, что доход ППЖТ одинаков во всех вариантах, но расходы клиентов существенно различаются. Так, у клиентов т1 и т4 при использовании предлагаемой методики расходы выше, чем при других вариантах, а у клиентов т3, т5 и т6 ниже. Это связано в первую очередь с тем, что сравниваемые методики (кроме предлагаемой) не учитывают дополнительные пути, которые используют т1 и т4, а расходы на содержание этих путей распределены между всеми клиентами.

Приведенный пример показывает, насколько важна корректная оценка затрат применительно к тем или иным клиентам. Аналогичные выводы касаются не только путевой составляющей, но и всех остальных составляющих тарифа.

# **АПРОБАЦИЯ МЕТОДИКИ**

1. Предлагаемая методика в части распределения затрат ППЖТ между работами была использована при расчете тарифов на работы Тамбовского отделения ЗАО «Бекетовское ППЖТ» и рассчитанные тарифы утверждены губернатором Тамбовской области.

2. В полном объеме преллагаемая метолика использована в 2013 году для экономического обоснования предельных тарифов на подачу-уборку вагонов на подъездных железнодорожных путях ОАО «Белгородское ППЖТ», результаты расчета согласованы.

3. В мае 2013 гола основные положения методики были доложены на III Всероссийской конференции по проблемам государственной ценовой и тарифной политики в Российской Федерации.

4. В настоящее время проект Методических рекомендаций находится на утверждении в Минтрансе РФ.

5. Как показывает опыт ПромтрансНИИпроекта, предприятия обращаются за помощью в расчете тарифов при возникновении конфликтных ситуаций. Использование предлагаемой редакции Методических рекомендаций позволит свести к минимуму конфликты между ППЖТ, контрагентами и региональными регулирующими органами.

#### **ЛИТЕРАТУРА**

1. Методические рекомендации по формированию тарифов и сборов на работы и услуги, выполняемые промышленным железнодорожным транспортом / НЦ ЭНАС. - М., 2002. - 48 с.

2. Методические рекомендации по формированию тарифов на работы и услуги, выполняемые промышленным железнодорожным транспортом / ЗАО «ПромтрансНИИпроект», научно-технический отчет. - М., 2013.

3. Указание МПС РФ от 29.11.1997 № С-1386у «Среднесетевые нормы расхода материалов и изделий на текущее содержание, планово-предупредительную выправку, ремонт пути и других устройств путевого хозяйства».

4. Экономическое обоснование предельных тарифов на подачу-уборку вагонов на подъездных железнодорожных путях необщего пользования ОАО «Белгородское предприятие промышленного железнодорожного транспорта» / ЗАО «Промтранс-НИИпроект», научно-технический отчет. - М., 2013.

#### DIFFERENTIATION OF TARIFFS FOR INDUSTRIAL RAILWAY ENTERPRISES

Shmulevich, Mikhail I. - D.Sc. (Tech.), professor of the department of operation management and transport safety of Moscow State University of Railway Engineering (MIIT), Moscow, Russia. Suvorov, Vyacheslav C. - Ph.D. (Tech.), chief specialist of JSC «PromtransNIIproekt», Moscow, Russia.

#### **ABSTRACT**

Industrial railway enterprises (IRE) perform a large volume of work, the tariffs for which are accepted at the regional level. In this article the authors scrutinize the method of calculation of tariffs, providing their differentiation according to the actual cost of service to every customer. This approach encourages a reduction in transport costs and has been successfully tested in enterprises in Tambov and Belgorod regions.

#### **ENGLISH SUMMARY**

#### Background.

When forming economically justified tariffs for operations and services of IRE, many factors, reflecting the work methods, the actual state of facilities, external economic situation etc. should be taken into account.

Concurrently, tariffs should provide:

- Profitable work of IRE;

- Encouragement of the introduction of advanced technologies;

- Optimal combination of economic interests of producers and consumers (hereinafter-customers);

- Economic interest of customers in increasing the intensity of work and use of facilities;

- Competitive growth of customers.

Existing methods and guidelines for the establishment of tariffs [1], intended mainly for the correct determination of full costs of IRE and their distribution between operations. This approach provides a differentiation of tariffs by type of operations, but on the average for all customers.

Such an option is not conducive to the optimal combination of economic interests of IRE and customers, does not take into account the degree of customers' use of resources and equipment of IRE, which in turn, does not help to improve the competitiveness of consumers and does not create interest of IRE in increasing resource efficiency and reducing the cost of performed works.

#### Obiective.

The objective of the authors is to demonstrate the methods for tariffs' calculation for IRE and their approbation on the example of the enterprises of Tambov and Belgorod regions.

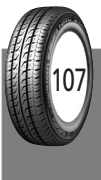